# **pixbet entrar**

- 1. pixbet entrar
- 2. pixbet entrar :bet365 site de aposta
- 3. pixbet entrar :golbet365 cadastro

### **pixbet entrar**

#### Resumo:

**pixbet entrar : Inscreva-se em fauna.vet.br para uma experiência de apostas única! Ganhe um bônus exclusivo e comece a ganhar agora!**  contente:

### **pixbet entrar**

Pixbet é uma plataforma de apostas acusadas oportunamente que tem sentido alto do muita discusion sobre nos últimomos tempos. Algun'os clientes têm problemas em impressões digitais e não no serviço Alternar cliente

### **pixbet entrar**

De acordo com as estatísticas, a Pixbet resolveu 84.1% das resoluções recebidas No entanto 2 notícias relacionadas que um problema de empresa resolver é 757 dias Embora uma maioria dos clientes relacionados

### **Análise de dados**

- Número de resoluções recebidas: 10
- Número de resoluções resolvidas: 8
- Número de resoluções pendentes: 2
- Tempo médio de resposta: 7,57 dias

### **Encerrado**

A Pixbet apresenta Desafios em relação à qualidade do serviço e a reposta às resoluções. Embora uma empresa tenha resolveu um maioria das reclamações, há sempre problemas com o serem sanadas importate que é ao pixibet faça serviços para me ajudar

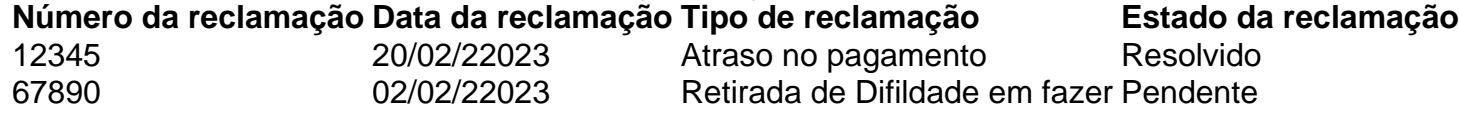

#### [apostar no pixbet](https://www.dimen.com.br/apostar-no-pixbet-2024-07-03-id-5038.pdf)

Para baixar o aplicativo Pixbet, siga as etapas abaixo que se adequam ao seu dispositivo: Para dispositivos móveis Android:

- 1. Acesse o Google Play Store em seu dispositivo móvel.
- 2. Pesquise por "Pixbet" no campo de pesquisa do Google Play Store.
- 3. Selecione o aplicativo Pixbet oficial na lista de resultados.
- 4. Toque no botão "Instalar" para começar a instalação.

5. Aguarde a conclusão da instalação e abra o aplicativo.

Para dispositivos móveis iOS:

1. Acesse a App Store em seu dispositivo móvel.

2. Pesquise por "Pixbet" no campo de pesquisa da App Store.

3. Selecione o aplicativo Pixbet oficial na lista de resultados.

4. Toque no botão "Obter" e, em seguida, autentique pixbet entrar conta Apple para começar a instalação.

5. Aguarde a conclusão da instalação e abra o aplicativo.

Lembre-se de que é necessário ter a versão mais recente do sistema operacional em seu dispositivo para garantir o bom funcionamento do aplicativo Pixbet. Além disso, é preciso ter uma conta na plataforma Pixbet para aproveitar ao máximo suas funcionalidades.

## **pixbet entrar :bet365 site de aposta**

Qual casa de aposta pode depositar 1 real?

EstrelaBet: esta operadora é um dos exemplos de casino depósito mínimo 1

l, você pode depositar este valor para começar apostar. F12 bet: a empresa possui um depósito mínimo baixo, além de um

assino completo, dentre vários tipos de

O que significa o jogador receberá 35 Vezes ou valor da aposta se acertat. Por exemplo, um jogador amador porstar 6 R\$ 10 em pixbet entrar numero individual e certificado 350 (cálculo simples: US R\$35 x CAD10).

Por favor, note que o 6 pagamento para a apostas é de 35 par. 1.

O jogador receberá 35 vezes o valor da apostas se acertar.

por exemplo, 6 se um jogador apostar R\$ 10 em pixbet entrar nummero individual e apostar 350 (cálculo simples: 35 x R\$10).

Como calcular 6 o pagamento da roleta

## **pixbet entrar :golbet365 cadastro**

# **Cambios importantes en la extrema derecha europea**

Está ocurriendo un cambio significativo en la extrema derecha de Europa. A medida que los votantes de los 27 países se preparan para acudir a las urnas en las elecciones de la UE, una controversia sobre la lealtad de la extrema derecha alemana hacia el Tercer Reich está impulsando una reorganización.

El grupo de extrema derecha Identidad y Democracia (ID) en el Parlamento Europeo expulsó recientemente a toda la facción del Alternativa para Alemania (AfD) de sus filas después de una polémica involucrando al candidato principal del AfD, Maximilian Krah.

Este movimiento sin precedentes, iniciado por Marine Le Pen, fue oficialmente una reacción a los comentarios de Krah en una entrevista con un periódico italiano. Cuando se le preguntó si su demanda de que todos los alemanes se sientan orgullosos de sus antepasados incluiría a aquellos que estaban en las SS, la fuerza paramilitar principal de los nazis, Krah dijo que "no todos los SS eran criminales".

El cordón sanitario que Le Pen llamó alrededor del AfD representa una verdadera brecha en el campo de la extrema derecha de Europa: entre aquellos que afirman, explícita o implícitamente, una conexión con el Tercer Reich o el fascismo, y aquellos que no; entre la derecha antigua y la nueva.

El partido de Le Pen, el Rassemblement National (RN), un miembro clave del grupo ID, fue cofundado por colaboracionistas de la División Charlemagne de las Waffen SS.

Para más de una década, ha estado tratando de desintoxicar a su partido sucesor de todas las asociaciones nazis obvias, especialmente el antisemitismo. El objetivo de la purga de Le Pen, que ella llamó "dédiabolisation", es finalmente convertirse en presidenta de Francia en 2027. Si la brecha entre la derecha antigua y la nueva es real o simplemente táctica, aún está por verse. La sospecha de simples tácticas también planea sobre la cabeza de la primera ministra italiana Giorgia Meloni, quien parece alentar activamente la ambigüedad al asentir a la mitad del camino algunos días y al extremo otros.

Author: fauna.vet.br Subject: pixbet entrar Keywords: pixbet entrar Update: 2024/7/3 16:24:09